# **GUIDE TO IPM Output FILES** *EPA Initial Run v.6*

The following information is meant to provide users with a general explanation of the different IPM output files that are made web ready and posted to EPA's website. It refers to the EPA Initial Run v.6 that was designed and developed for use in analyzing policy scenarios starting in 2021. It is meant to help users identify and interpret the data available in the model input and output files. The Documentation for EPA's Power Sector Modeling Platform v.6 using IPM (available at [https://www.epa.gov/airmarkets/clean-air-markets-power-sector](https://www.epa.gov/airmarkets/clean-air-markets-power-sector-modeling)[modeling\)](https://www.epa.gov/airmarkets/clean-air-markets-power-sector-modeling) provides more comprehensive details regarding the assumptions and methodology used in the model.

Below is a brief overview of the non-unit level IPM inputs and outputs that are made publicly available through EPA's website. Because the System Summary Report is one of the more frequently referenced documents that summarizes many IPM key outputs, it is described in further detail in the remainder of this guide.

Once EPA Initial Run v.6 files are downloaded and decompressed from EPA's website, the unzipped files will contain two folders: "Input and Output Files" & "Parsed Files". Additionally, it will have an Excel spreadsheet that includes "System Summary Report" in the title. The "Input and Output Files" folder will have six files within it: A DAT Replacement file, RPE Replacement file, RPT Replacement files, EIA Style Gas Report, State Emission File, and an Overview file.

## *Input and Output Files*

**DAT file**[1](#page-0-0) **(Model Inputs):** This file will have "DAT File" in the file name, e.g., "Initial Run dat file.xlsx." It contains the key input set-up data used to define the model run, including the definitions and specifications for run years, model regions, model plants, financial parameters, available fuels, and power system transmission and operating parameters. The "Index" worksheet provides a list of all other worksheets and data available in the file, and the "RunUniverse" worksheets includes a table of region names and IDs.

**RPE file**[2](#page-0-1) **(Model Plant Outputs):** This file will have "RPE File" in the file name, e.g., "Initial Run rpe file.xlsx." For each model plant, this file shows the projections of fuel consumption, emissions, capacity, costs (capital, fixed operations and maintenance, and variable operations and maintenance), and generation.

In contrast to past RPE files, which only contained data on model plants that had generation (i.e. model plants that were idled, but not retired), the RPE file for EPA Initial Run v.6

<span id="page-0-0"></span><sup>&</sup>lt;sup>1</sup> This file replaces ".dat" file that was output by earlier versions of IPM and is easier to navigate.

<span id="page-0-1"></span><sup>&</sup>lt;sup>2</sup> This file replaces ".rpe" file that was output by earlier versions of IPM and is easier to navigate.

contains data for model plants that were either idled or retired.

**RPT files[3](#page-1-0) (Detailed Model Operational Outputs):** This is a zip file with "rpt files" in the file name, e.g., "Initial Run rpt files.zip." These files contain a variety of model outputs, including: regional summaries; costs, fuel supply, transportation, and use; electricity transmission and constraints; new and retrofit capacity; environmental constraints; and energy price.

**State Emissions file:** This file will have "State Emissions" in the file name, e.g., "Initial Run State Emissions.xlsx." This file shows EGU emissions at the state level for each run year. There are two tabs, one showing emissions from all EGUs, the other showing emissions from all EGUs, the other showing emissions only from fossil units greater than 25 MW.

Additionally, this file now contains data describing total state-level generation and heat input, both annual and ozone season.

**Overview file (Regional Summary of Model Operational Outputs):** This file will have "Overview" in the file name, e.g., "Initial Run Overview File.xlsx." It contains model operational outputs by run year at the regional level, including capacity, generation, costs, retrofits, and retirements. It is typically easier for users to refer to either the System Summary Report or the Regional Summary File.

## *System Summary Report*

**System Summary Report:** The System Summary Report is available as a spreadsheet, e.g., "Initial Run SSR.xlsx." It contains system-wide power sector results for the lower continental U.S. for each run year. It reports forecasted generation, capacity, capacity additions, capacity factors, production costs, emissions, fuel consumption & cost, and allowance prices by model run year. Disaggregation of system-wide data to plant type data is provided for generation and capacity fields. The plant types are categorized based on fuel used (e.g., coal, oil/gas, nuclear, hydro), combustion technology (e.g., turbine, combined cycle gas), control technology (e.g., scrubber, post-combustion  $NO<sub>x</sub>$  control), and retrofit structure (e.g., coal plant with existing SNCR retrofit with ACI). In addition to providing the above outputs forecasted for each model run year, it also gives information on the various regulatory and legal requirements that were inputted into the model as constraints. Below is a more detailed explanation of each worksheet in the System Summary Report.

The regional level equivalent of the System Summary Report Tables 1-16 is available in the "Regional Summary.xlsx" file that is included in the RPT replacement files.

<span id="page-1-0"></span><sup>&</sup>lt;sup>3</sup> This file replaces ".rpt" file that was output by earlier versions of IPM and is easier to navigate.

### <span id="page-2-0"></span>*Description of Worksheets and Data within the System Summary Report File*

**System Summary Report:** When the Excel File is opened, it will contain six worksheets

- 1. "Summary" worksheet
- 2. "All Constraints" worksheet
- 3. "Fuel Report" worksheet
- 4. "Tables 1-16\_US" worksheet
- 5. "Coal Pivot Tables" worksheet
- 6. "Final Wholesale Price" worksheet

*Summary Worksheet:* The summary worksheet in the system summary file highlights some of the key data points from the IPM output, and is intended to be an ideal starting point for assessing fundamental environmental and operational projections for the power sector in any given IPM run. For first time users, it is one of the more user-friendly documents from which to view output data. It includes national level data for emissions, total system cost, fuel prices, total capacity, new capacity, retired capacity, generation, and fuel supply and consumption

*All Constraints:* The "All Constraints" worksheet in the System Summary Report lists the various legal and policy requirements in the model.<sup>[4](#page-2-0)</sup> Each constraint typically involves a "standard" that is imposed in the form of an emission limit, emission rate limit, or generation limit. The constraint can be applied at the unit, plant, system, state, regional or national level. The constraints also include a time dimension and may vary between model run years. The worksheet displays the shadow price of each constraint (i.e. the marginal cost of meeting the standard for a particular season or year, which is equal to the additional cost the model would have chosen to incur to allow for the constraint to be loosened by one unit of measure. For example, for a constraint on total  $NO<sub>X</sub>$  emissions, the amount the model would be willing to pay to allow for one more ton of NO<sub>x</sub> emissions). Constraints with shadow prices of zero are "non-binding", that is the model would have produced the same solution if the constraint did not exist. There are over 1000 constraints in the EPA Initial Run v.6 Initial Run Appendix table 1-1 provides a comprehensive list of legal and policy requirements that are reflected in the model through the various constraints.

<sup>&</sup>lt;sup>4</sup> These constraints are detailed in the IPM v6 Documentation and the Environmental Measures workbook that is part of the RPT Replacement Files.

*Fuel Report:* The "Fuel Report" worksheet provides consumption and cost data for major power sector fuel sources for each model run year. These fuels include coal, nuclear, natural gas, biomass, pet.coke (petroleum coke), natural gas, biomass, waste coal, and oil. For each fuel type the total consumption is given in TBtus (trillion Btus). Cost is provided in both MMUS\$ (million US dollar units) and US\$/MMBtu (U.S. dollar per million Btus).

*Tables 1-16*: The "Tables 1-16" worksheet in the System Summary Report provides information on controls, generation, capacity, and cost. The information in these tables is often the disaggregated value of the totals reported in the "Summary" worksheet. A user interested in better understanding the details behind the totals given in the "Summary" worksheet may wish to consult "Tables 1-16". For example, the "Summary" worksheet provides the total amount of generation from coal in each model run year. However, the "Tables 1-16" worksheet goes one step further and provides data on the portion of that generation total coming from coal plants with no pollution control and the portion coming from plants with specific pollution control configurations. In particular, tables 10 through14 provide generation and capacity data at the model plant type level. Tables 1–9 provide generation supply and demand data at the U.S. region wide level. The table below describes the data output reported in each table, and Appendix 2-1 and 2-2 provides more information on the acronyms and nomenclature used in the data fields.

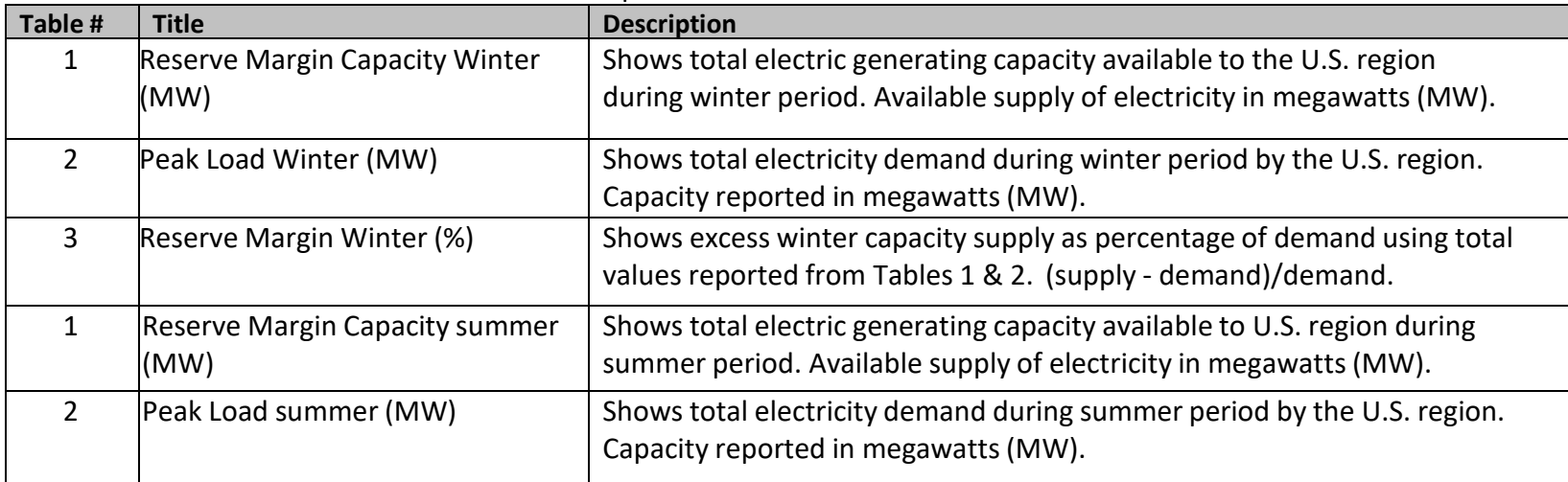

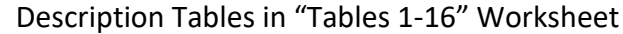

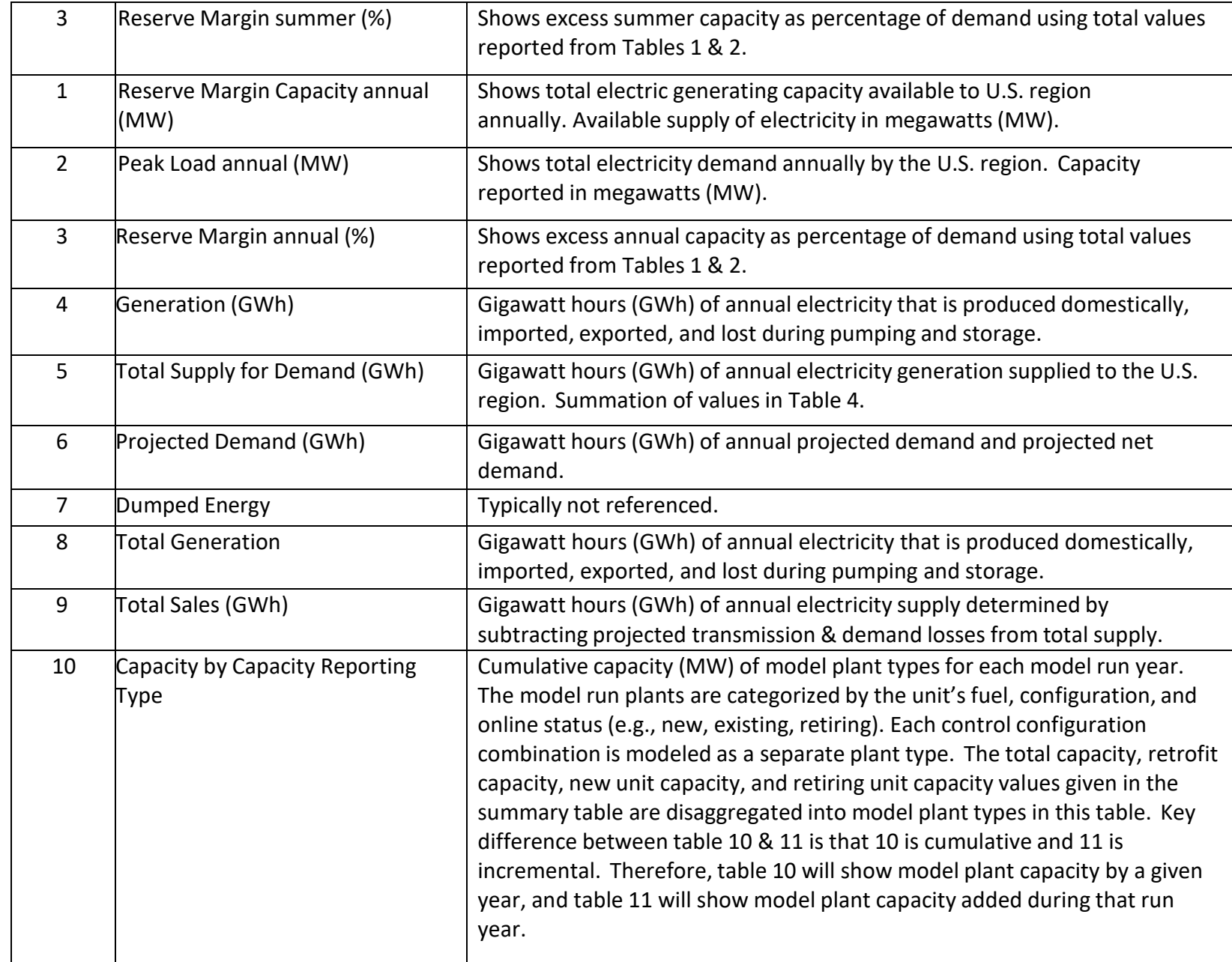

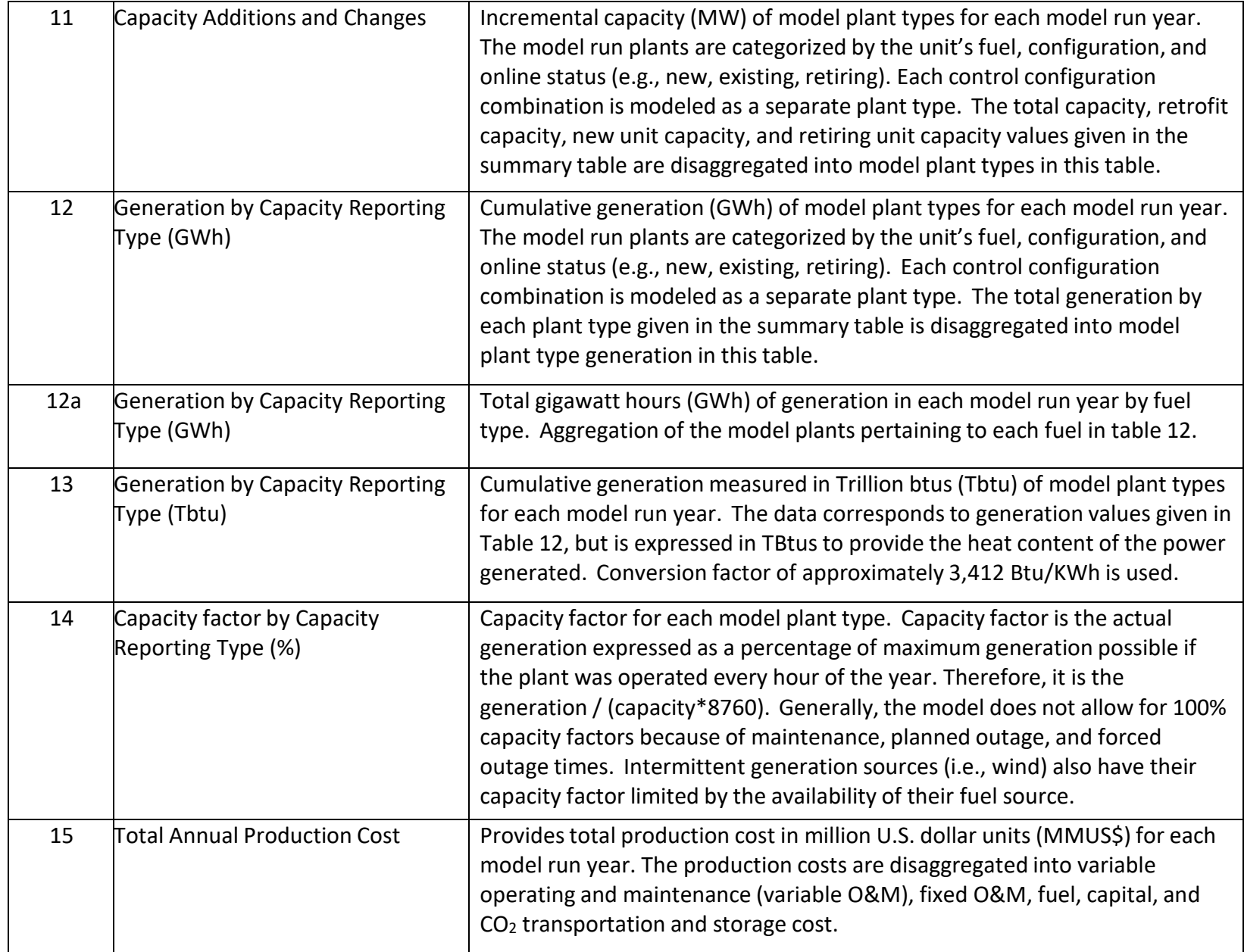

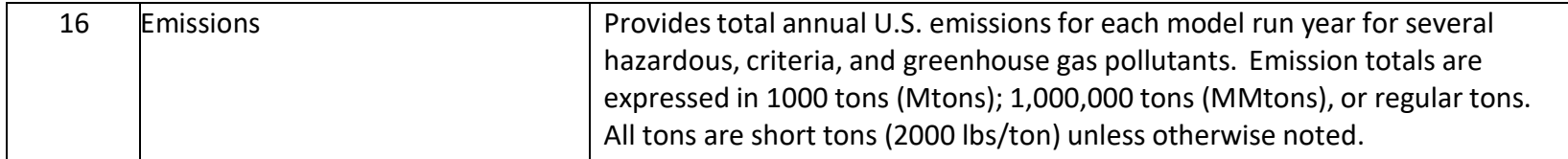

*Coal Pivot Tables*: The "Coal Pivot Tables" worksheet in the System Summary Report provides information on coal prices and total coal consumption for each run year by coal region. Data is reported in both MMBtu and tons.

*Final Wholesale Price*: The "Final Wholesale Electricity Price" worksheet in the System Summary Report provides the wholesale electricity price for each region and model run year.

## **APPENDICES**

### **Appendix 1-1: Summary of legal and regulatory requirements considered in the IPM v.6 Initial Run.**

See Section 3.9 and Tables 3-18, 3-19, 3-20, 3-21 of the EPA Initial Run v.6 Documentation for more details on settlements and state rules.

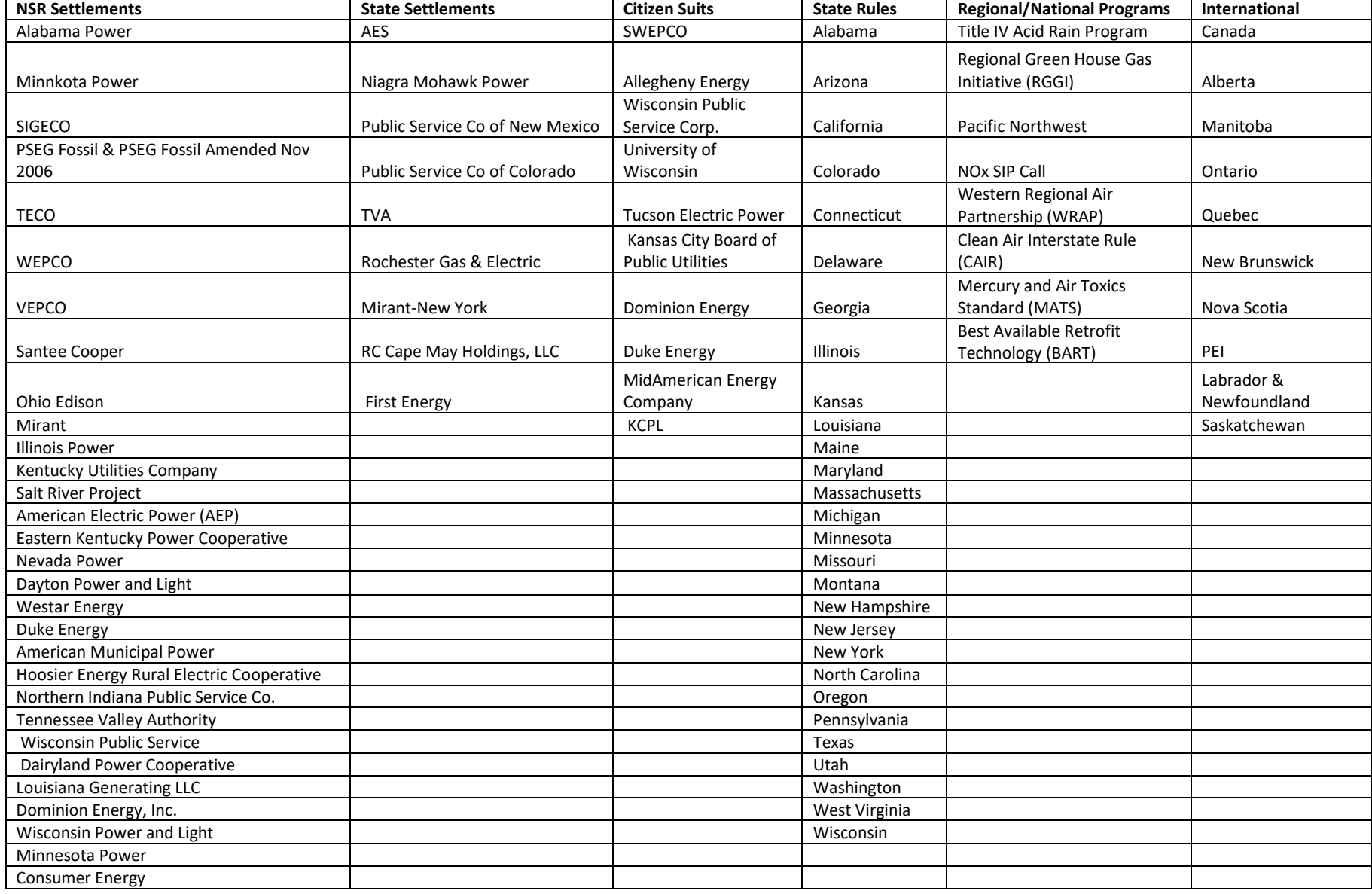

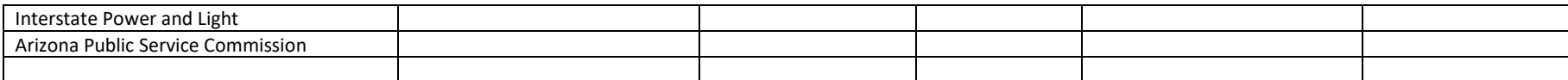

#### **Appendix 2-1: Explanation of Model Plant Nomenclature**

The field headers given in each row of Tables 10-14 represent model plant types. The model plant types are differentiated by fuel used (e.g., coal, oil/gas, nuclear, hydro), combustion technology (e.g., turbine, combined cycle gas), control technology (e.g., scrubber, post-combustion  $NO_x$  control), online status (e.g., new, existing, or retiring) and retrofit structure (e.g., coal plant with existing SNCR retrofit with ACI). It clarifies the nomenclature of model plants to recognize the significance of the "ret.", "exist" and "&" usage in the title. "Ret." suggests that the model plant is receiving a retrofit in or by the given run year. If there is no "exist" label that immediately follows the "ret." designation, then every control listed is a retrofit on a unit without any previously existing emission controls. The indicated are endogenous to the model.

If there is an "exist" that follows "ret." then each control listed after the "exist" and before the first ampersand (&) is an existing control and everything after the "&" is a retrofit that is added to that model plant by the model run year given. To illustrate the difference, let's look at plant types with the same controls shown but with the word "Exist" absent and when the word "Exist" is present, there will be variants in the placement of the first ampersand (&):

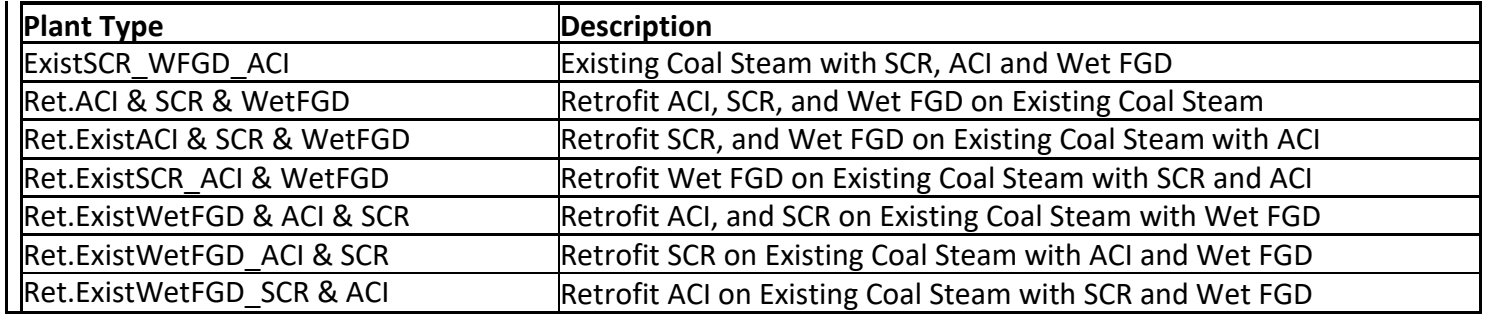

#### **Sample Plant Types and Descriptions**

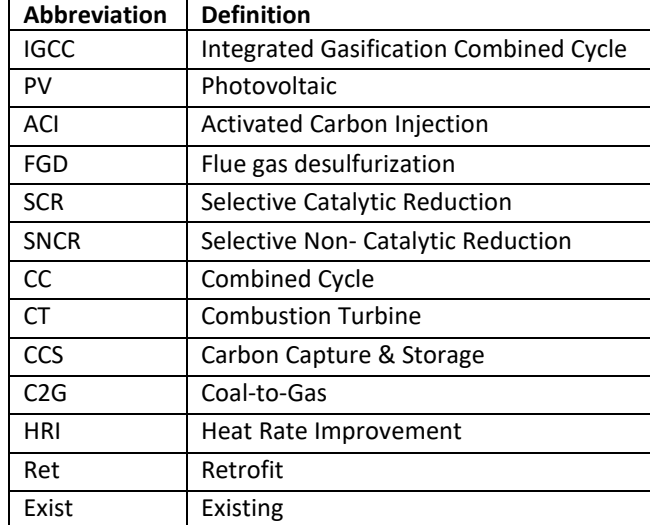

## **Appendix 3-2: Abbreviations Appearing in Model Plant Naming**